## Ignite UI™ 2012.2 Release Notes

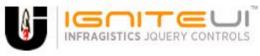

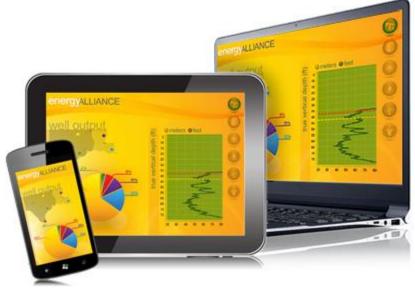

Create the best Web experiences in browsers and devices with our user interface controls designed expressly for jQuery, ASP.NET MVC, HTML 5 and CSS 3. You'll be building on a solid foundation of robust Web technology without the need for plug-ins or extensions.

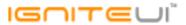

## Installation

**Downloading** 

Download Ignite UI 2012.2 SR here.

## **Release Notes**

| Component | Product Impact | Description                                                                                                    |
|-----------|----------------|----------------------------------------------------------------------------------------------------|
| igChart   | Bug Fix        | The chart moves its position on mouse move after releasing the left mouse button when the cursor is not over the chart  Note:  A scenario where the chart would not finish an interaction if you did not complete if over the chart surface was resolved.      |
| igCombo   | Bug Fix        | Drop down menu does not open in Android browser                                                                                                    |
| igCombo   | Bug Fix        | fire' parameter of the igCombo.value API method have no effect if used on cascading combos.  Note:  The value of "false" for second parameter in selectedIndex method will suspend raising client events when cascading features are enabled.                  |
|           |                | When text is set programmatically, the filter is not applied based on the value.  Note: The igCombo.filter method was modified to add filtering by text.  Solution: Call igCombo.filter API to filter the combo and then on the igCombo.filtered event set the |
| igCombo   | Bug Fix        | text of the combo using the igCombo.text API method.                                                                                                    |

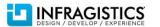

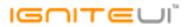

| igDataSource          | Bug Fix           | When dataSource is remote and it is used JSONP then in Chrome and Firefox it is thrown exception and grid is not loaded.  Note:  Chrome and Firefox have changed their default setting for cross domain policy and exception is thrown: "Origin null is not allowed by Access-Control-Allow-Origin." |
|-----------------------|-------------------|----------------------------------------------------------------------------------------------------|
| igDataSource          | Bug Fix           | Add successCallback and errorCallback params to the igDataSource.saveChanges API                                                                                                    |
| igEditor              | Bug Fix           | Date picker shows the date in edit mode in Internet Explorer after clicking in the input field and selecting a date from the calendar                                                                                                    |
| igEditor              | Bug Fix           | Date picker input becomes unresponsive after clicking to show calendar and clicking outside the calendar                                                                                                    |
| igEditor              | Bug Fix           | Pasting number in igMaskEditor under Internet Explorer 8 will result in only part of the number pasted                                                                                                    |
| igGrid                | Bug Fix           | Hidden columns affect visible columns' width in Firefox.  Note:  When column is initially hidden its width taken into account along with the visible columns width, thus resulting in blank space in the grid. In Firefox the grid is re-rendered.                                                   |
| igGrid                | Bug Fix           | Right aligned last column content hides under scrollbar                                                                                                    |
| igGrid                | New Functionality | Filtering by date when grid is bound to OData service                                                                                                    |
| igGrid                | Bug Fix           | Decimal and group separators for the currency field are swapped                                                                                                    |
| igGrid                | Bug Fix           | The grid cannot create JSONP data source implicitly                                                                                                    |
| igGrid                | Bug Fix           | Having virtualization and igGridTooltips enabled causes an exception when hovering over grid.  Note:  Resolved an issue causing exception to be thrown when a tooltip is showing for a cell in a grid with virtualization enabled.                                                                   |
| .,,                   | - 40 ' '''        | Hiding a column in Firefox results in blank space and the visible columns do not extend to                                                                                                    |
| igGrid (ColumnHiding) | Bug Fix           | take that space                                                                                                    |
| igGrid (ColumnHiding) | Bug Fix           | When igGrid column widths are set in percentage and column hiding is performed the new column widths are not calculated as expected                                                                                                    |
|                       |                   |                                                                                                    |

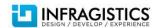

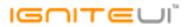

| igGrid (ColumnHiding)        | Bug Fix      | The igGrid.autofitLastColumn option is not working when there is initially hidden column                                      |
|------------------------------|--------------|----------------------------------------------------------------------------------------------------|
| igGrid (ColumnResizing)      | Bug Fix      | Misalignment when resizing grid with igGridSummaries and virtualization enabled                                               |
|                              |              |                                                                                                    |
| . 6 . 1 / 5                  | 5 5          | When igGridFiltering.mode is 'advanced' and igGridFiltering.advancedModeEditorsVisible =                                      |
| igGrid (FeatureChooser)      | Bug Fix      | true the button for advanced filtering dialog is missing from the feature chooser.                                            |
| igGrid (Filtering)           | Bug Fix      | OData Request ignores case sensitivity                                                                                        |
| igGrid (Filtering)           | Bug Fix      | Setting igGridFiltering.renderFilterButton to false does not hide the filter button.                                          |
| igGrid (Filtering)           | Bug Fix      | Filtering tooltip is different when filter through UI and API                                                                 |
| igGrid (GroupBy)             | Bug Fix      | The igGridGroupBy.indentation option does not work with percentage values                                                     |
| igGrid (GroupBy)             | Bug Fix      | Misalignment of column headers and column data in Chrome when grouping by column and column widths are in percentage          |
| igGrid (GroupBy)             | Bug Fix      | igGridGroupBy.checkColumnIsGrouped API doesn't work                                                                           |
| igGrid (Multicolumn headers) | Bug Fix      | When igGridHiding is enabled, if the columns do not have widths and the height is defined hiding a column misaligns the grid. |
| igGrid (Row Edit Template)   | Bug Fix      | The DOM of the Row Edit Template is not removed after invoking of igGrid.destoy or igUpdating.destroy                         |
| igGrid (Row Edit Template)   | Bug Fix      | Some of the igGridUpdating events do not fire when editMode is 'rowedittemplate'.                                             |
| igGrid (RowSelectors)        | Bug Fix      | When igGridRowSelectors feature is destroyed columns increase their widths.                                                   |
|                              |              | "Check all" doesn't check all rows by default when igGridSelection.multipleSelection = FALSE.  Note:                          |
| igGrid (RowSelectors)        | Improvement  | When multiple selection is disabled row selectors will no longer render a header checkbox.                                    |
| igGrid (Selection)           | Bug Fix      | Cannot deselect cells with CTRL + click when the cell has child elements coming from template                                 |
| igGrid (Sorting)             | Bug Fix      | igGridSorting events are fired when using API methods.                                                                        |
| igGrid (Sorting)             | Bug Fix      | Header cell text and feature chooser icon are misaligned                                                                      |
|                              | <del>-</del> | -                                                                                                    |

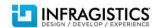

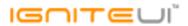

| igGrid (Sorting)        | Bug Fix     | igGridSorting.dataBound event is duplicated when sorting through the multiple sorting dialog                                                                                                    |
|-------------------------|-------------|----------------------------------------------------------------------------------------------------|
| igGrid (Sorting)        | Bug Fix     | Sorting dialog doesn't take into account the igGridSorting.firstSortDirection option                                                                                                    |
|                         |             |                                                                                                    |
| igGrid (Summaries)      | Bug Fix     | igGridSummaries columnSettings.summaryOperands.decimalDisplay option is not working                                                                                                    |
| igGrid (Summaries)      | Bug Fix     | Destroying igGridSummaries does not remove dropdown elements from the DOM                                                                                                    |
| igGrid (Tooltips)       | Bug Fix     | When column virtualization and igGridTooltips are enabled incorrect tooltip appears after horizontal scrolling                                                                                                    |
| igGrid (Unbound Column) | Bug Fix     | When using remote Paging and Sorting the values of the unbound columns set via the unboundValues option are not persisted.                                                                                        |
| igGrid (Updating)       | Improvement | When the primary key column doesn't have dataType property specified igGridUpdating doesn't work correctly.  Note: The igGridUpdating will check for the type of the primary key and will try to parse the value. |
| igGrid (Virtualization) | Bug Fix     | When using GroupBy and continuous virtualization and igGridGroupBy.initialExpand = FALSE the page hangs on scroll                                                                                                 |
| igGrid (Virtualization) | Bug Fix     | Horizontal scroll bar is missing when igGrid.autoGenerateColumns = true and igGrid.columnVirtualization = true                                                                                                    |
| igGrid (Virtualization) | Bug Fix     | When column virtualization is used with igGridSorting scrolling horizontally doesn't update the IDs of the column header cells                                                                                    |
| igGrid (Virtualization) | Bug Fix     | Adding a new row when fixed virtualization is enabled and igGrid.autoCommit is false does not scroll to the added row                                                                                             |
| igGrid (Virtualization) | Bug Fix     | With igGridSummaries is enabled, toggling the summaries will show wrong results when columnVirtualization = true                                                                                                  |
| igGrid (Virtualization) | Bug Fix     | Columns are misaligned when columnVirtualization = true and there is an initially hidden column                                                                                                    |
| igGrid (Virtualization) | Bug Fix     | When fixed virtualization is enabled rows expand to fill the height of the grid after the grid is filtered                                                                                                    |
|                         |             |                                                                                                    |

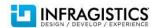

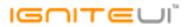

| igHierarchicalGrid (Unbound Column)  | Bug Fix | Template is not working for the unbound column in the root layout in igHierarchicalGrid                                                                                                    |
|--------------------------------------|---------|----------------------------------------------------------------------------------------------------|
| igHierarchicalGrid (Updating)        | Bug Fix | JavaScript runtime error: "Unable to get property 'columnLayouts' of undefined or null reference" when expanding rows.  Note:  Multiple level of hierarchy and load on demand enabled should no longer cause issues when expanding rows and Updating is enabled.                                                                                                    |
| ig. neralemeateria (opaating)        | Dugiin  | when expanding rows and opacing is enabled.                                                                                                    |
|                                      |         | igGridUpdating.setCellValue does not work properly for hierarchical grid.  Note:                                                                                                    |
| igHierarchicalGrid (Updating)        | Bug Fix | Resolved an issue causing setCellValue to not update the correct cell in hierarchical grid.                                                                                                    |
| igScroll                             | Bug Fix | Using Internet Explorer 9/10 on touch device and scrolling with finger over grid which has no vertical scroll bar does not scroll the page                                                                                                    |
|                                      |         |                                                                                                    |
| igTree                               | Bug Fix | Calling igTree.clearSelection when no nodes are selected causes an undefined exception                                                                                                    |
| igTree                               | Bug Fix | Dragged and dropped nodes are missing when the target node is expanded.  Note:  Now when new nodes are requested after a node has been dropped as a child of another node, the new nodes are being rendered after it. I switched the tree to use delegated instead of direct event handlers in order to avoid issues with multiple event bindings which could occur on operations like the one described above. |
| igVideoPlayer                        | Bug Fix | The igVideoPlayer doesn't play videos in WebM format                                                                                                    |
| igVideoPlayer                        | Bug Fix | The igVideoPlayer generate source MIME types that do not comply with the HTML specification                                                                                                    |
| MVC Wrappers (GridRow Edit Template) | Bug Fix | Error when clicking the 'Done' button on Row Edit Template dialog.                                                                                                    |
| MVC Wrappers (GridUpdating)          | Bug Fix | Unable to delete rows when igGrid.autoCommit is true and igGridPaging is remote.                                                                                                    |

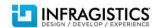

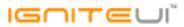

|                                 |          | Some chart series types are not loaded by Infragistics Loader.  Note:                                                                                                    |
|---------------------------------|----------|----------------------------------------------------------------------------------------------------|
| MVC Wrappers (Chart)            | Bug Fix  | An issue preventing using the loader with some of the financial indicators and the MVC Helper wrapper has been resolved.                                                  |
| MVC Wrappers (Editor)           | Bug Fix  | Control id does not honor the ViewPage.ViewData.TemplateInfo.HtmlFieldPrefix value                                                                                        |
| MVC Wrappers (Grid)             | Bug Fix  | Cascading combo functionality not working with remote data sources when combos are used as editors in the igGrid                                                          |
|                                 |          | After rebinding the grid continuously on interval the gird becomes unresponsive.  Note:                                                                                   |
| MVC Wrappers (HierarchicalGrid) | Bug Fix  | Try to remove Resizing as workaround.                                                                                                    |
|                                 |          | The component is not correctly associated with the model property through HTMLEditorFor and the value submitted by the editor is encoded.  Note:                          |
| MVC Wrappers (HtmlEditor)       | Bug Fix  | The submitted text is encoded and user should handle the decoding.                                                                                                    |
| MVC Wrappers (HtmlEditor)       | Bug Fix  | The igHtmlEditor is not correctly associated with the model property through HTMLEditorFor and the last character is missing when its content is submitted on the server. |
| Templating Engine               | Bug Fix  | The template engine does not parse correct string when # is more than one                                                                                                 |
| remplating Engine               | Dag I IX | The template engine does not parse correct string when it is more than one                                                                                                |

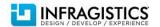